# **TimeStamp**

### **Datum und Uhrzeit in unterschiedlichen Formaten als "Stempel" in das Dokument einfügen**

Mit dieser XTension lassen sich sehr einfach Datum und Uhrzeit in unterschiedlichen Formaten als "Stempel" in das Dokument einfügen. Bei jeder Sicherung wird automatisch das aktuelle• Systemdatum "gestempelt". Auch in AdCreation Toolkit enthalten.

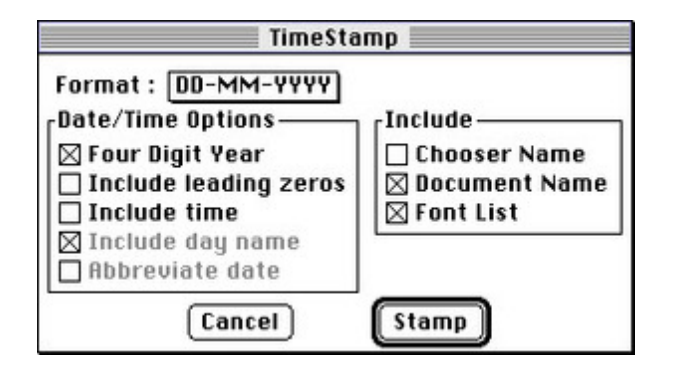

## *[Kategorie](http://www.codesco.com/index.php?eID=tx_cms_showpic&file=fileadmin%2Fbilder_grafiken%2FScreenshots%2FTimeStamp.jpg&md5=40e8912d73c00bd1212f6067dfff9cf56fe25418¶meters[0]=YTo0OntzOjU6IndpZHRoIjtzOjQ6IjgwMG0iO3M6NjoiaGVpZ2h0IjtzOjQ6IjYw¶meters[1]=MG0iO3M6NzoiYm9keVRhZyI7czo0MToiPGJvZHkgc3R5bGU9Im1hcmdpbjowOyBi¶meters[2]=YWNrZ3JvdW5kOiNmZmY7Ij4iO3M6NDoid3JhcCI7czozNzoiPGEgaHJlZj0iamF2¶meters[3]=YXNjcmlwdDpjbG9zZSgpOyI%2BIHwgPC9hPiI7fQ%3D%3D)*

XTension

#### *Thema*

Utilities

## *Hersteller*

Visions Edge

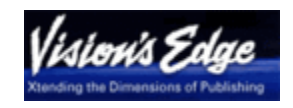

*TimeStamp 1.1.2* **Betriebssystem Mac OS:** 9 **Win:** NT **Software XPress:** 3.32, 4.1x **Sprache** Englisch **Produktvariante** Vollversion **Lieferform** digital

**Status** Produkt ausgelaufen

Angebot anfordern